## $Hypededger Fabric$

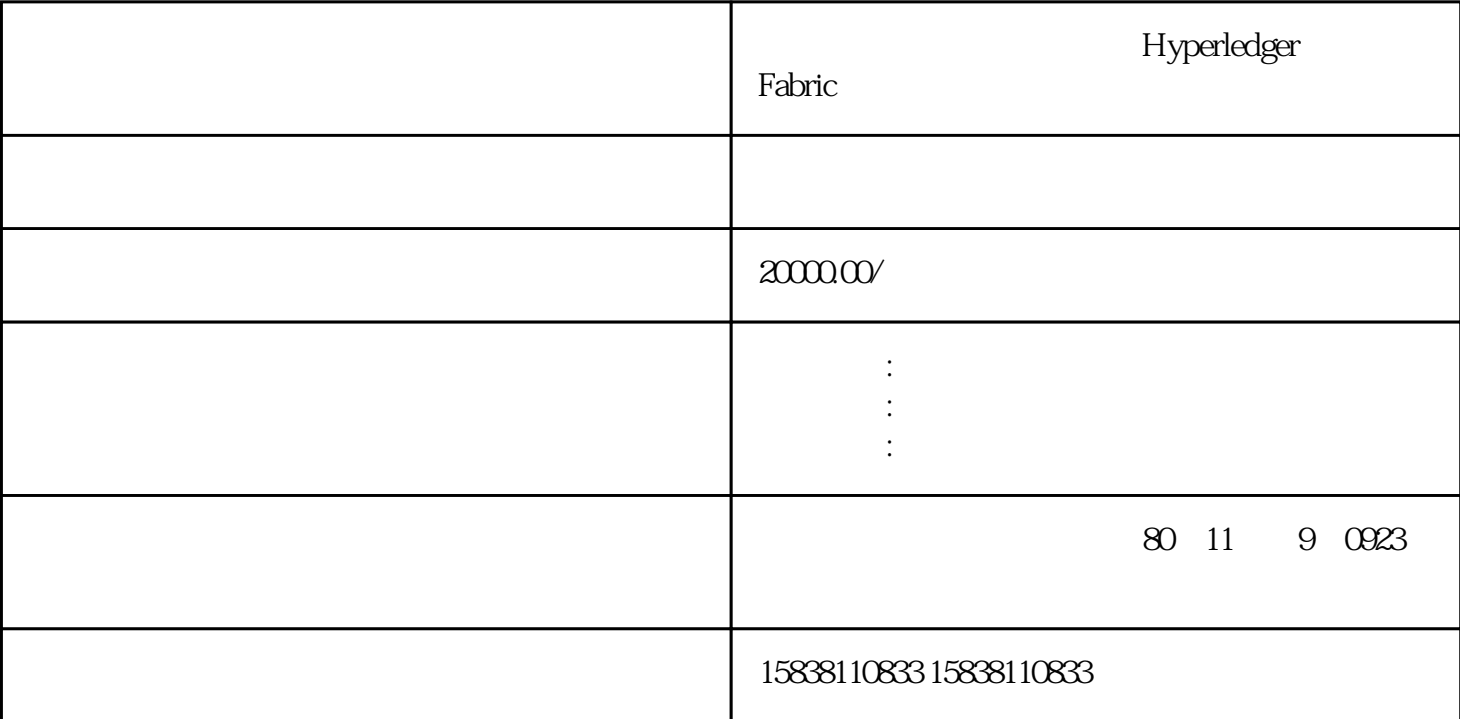

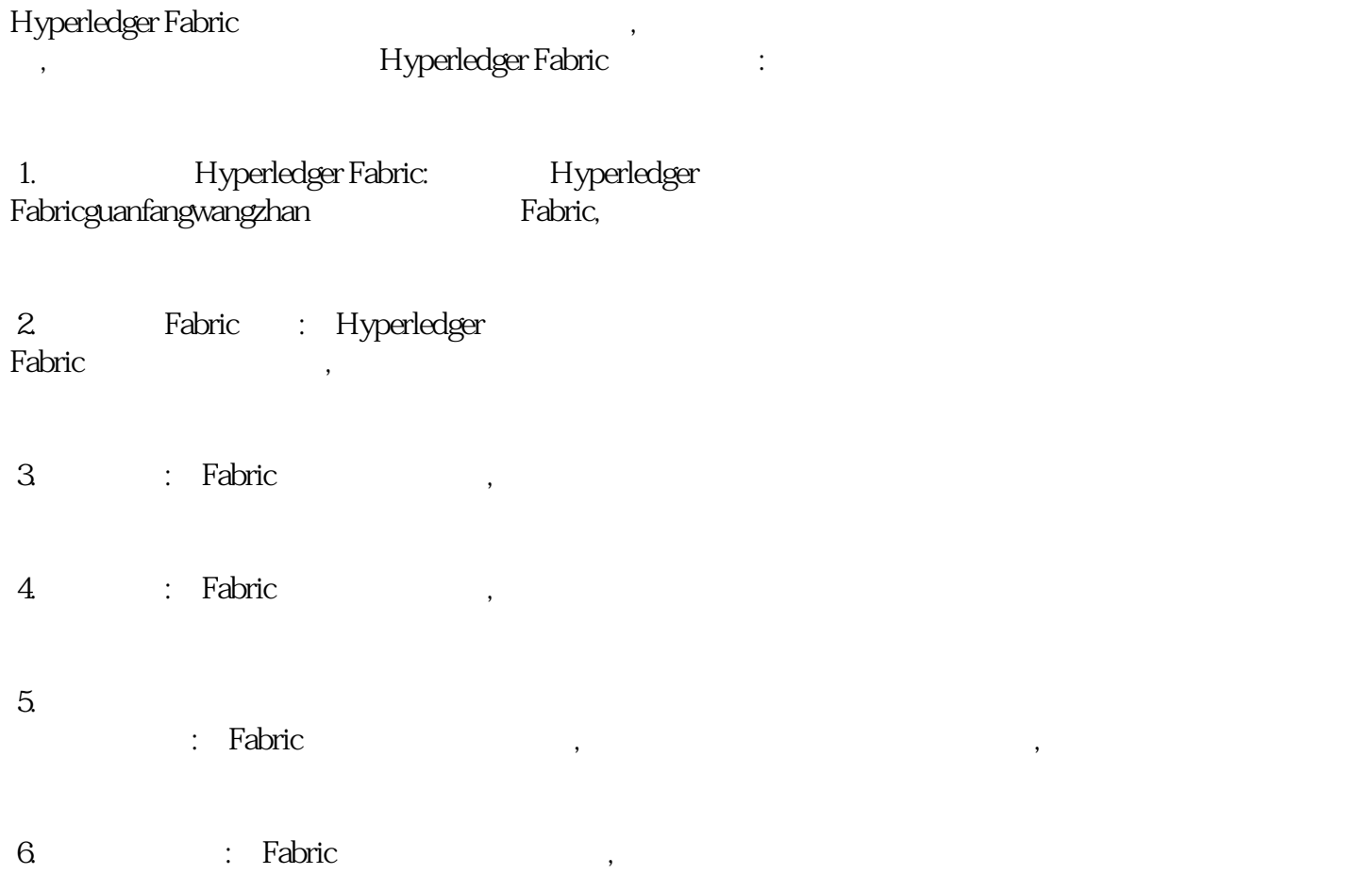

- 7. DApp: Fabric DApp, DApp
- 8. : Fabric (1990), Sample Street, School (1991), School (1992), School (1992), School (1992), School (1993), School (1993), School (1993), School (1993), School (1993), School (1993), School (1993), School (1993), School
- e and the Fabric contract of the state of the state of the state of the state of the state of the state of the<br>State of the state of the state of the state of the state of the state of the state of the state of the state o
- 10. Tabric Report of Fabric
- 11. **Internal and Struck in Tabric**
- 12. Wie Fabric Philosophy (Republican Fabric
- 13. Sabric Pabric Package and Paper State and Paper State and Paper State and Paper State and Paper State and Paper State and Paper State and Paper State and Paper State and Paper State and Paper State and Paper State and
- 14. Sabric Rabric Particular Hotel (Reduced Fabric